https://www.trendypda.com/modules/news/article.php?storyid=118

ãªÃ©Â¾Ã•«Ã•à »Ã"´Ã Ã...èÂ'ä¿Ã...ìãÂ'¾Ã•´Ã•à ռèÃ'Â'

**Bluetooth Explorer Technics & Articles**  $\tilde{A}\tilde{S}\tilde{A}$ "Â $\tilde{S}\tilde{A}$   $\tilde{A}$ ' $\tilde{A}$ ' $\tilde{A}$ ' $\tilde{A}$ ' $\tilde{A}$  : kiat ºÃ'Â<sup>1</sup>·Ã-Âià Õ×èÕ : 18/5/2007 13:50:00

## ãªÃ©Â¾Ã•«Ã•à »Ã"´Ã Ã...èªÃ¤Â¿Ã...ìãªÂ¾Ã•´Ã•à ռèÃ'ª **Bluetooth Explorer**

Pocket PC  $\tilde{A}f\tilde{A} \tilde{A} \tilde{A} \tilde{A} \tilde{A} \tilde{A} \tilde{A} \tilde{A} \tilde{A}$ ¨Ã•ÕդÇÃ'ÕÊÃ'ÕÊÃ'ÕĀ'Ãf¶Ã£Ã‹Ã•èà ¾Ã"èբÖéªÃ•Ã' ªÃ'èªÂ¡Ã§Â¤Ã—Õ Bluetooth Explorer A(A...A'AA'AaA1AoA'A"A"AOASAS äÕèÃÙéÇèÃ'ÕѪ¤Ã—ÕÕÕäà ãªÃ©Ã•Ã,èÃ'§Ã¤Ãƒ à ´Ã•Ã«Ã,ǼÕÊÃ' Ã"µÃ£Ã‹Ã©Â´Ã™Â¤ÃfѺ ÇÃ"Ã'ÕÕäÃfà »Ã§ÂªÃ•Ã•Ã•Ã¤Ãf ¨Ã∙ä´Ã©Ã‹Ã'Ã,ÊÂŞÃŠÃ'Ã,áÃ...Ã∙ãªÃ©Â»ÃƒÃ∙ÃҿÃ,ªÂ1ì¨Ã'¡Ã◆ÑÂ1ä´Ã©Â«Ã'Â j·Ã• ÕÃ"Ã'Â1Â"ºÃjÃ...éÇÕÃ'Â"Â"ÕºÃ"Â1ÂjѺµÃ'Çà էÇÃ"Ã' "·Ã"äÕà ¾Ã"ÔÂŞÃƒÃ™Ã©Ã ÂºÃ•Ã"Ã, ¤Ã‡Ã'ÕÊÃ'ÕÃ'öà "ëÂŞÃ¦ áºÂºÂªÃ•é Â∙ÓäÕäÕÓà ËçªÃ•ÕÕã¤ÃƒÃ•êúÕ¡Ã Ã...Ã,"

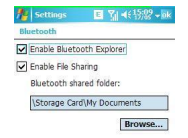

Mode Devices COM Ports FTP Security

à ÃfÃ'ÊÃ'ÕÃ'Ãf¶Ã£ÂªÃ©Ã ¤Ãf×èէ¤Ã•ê°Ã¥Ã"Çà ÂuÕÃfìà »Ã"´Ã¡Ã...Õ à Ã...èÂ1ä¿Ã...ìÂ∙ÕÃ"ÕÃ.ÙèãÂ1 Pocket PC à ÊÕ×պ Â »Ã§ÂºÃ¢Â¿Ã...à ´Ã•Ãfì˺×è§Ã£ÂºÃ ¤Ãf×èէä´Ã©Ã Ã …Ã. ¨Ã•´Ã™ÃƒÃ™Â» ¨Ã•¿Ã'§Ã ¾Ã…§ ¨Ã∙á¡Ã©Ã¤Â¢Ã¤Â¿Ã…ìÂѧä§Â¡ÃŞÃ¤Â´Ã© ·Ã"·Ã'é§Ã‹Ã•´Ã¤Â´Ã©Â¨Ã'¡Ã ¤Ãf×èէ¤Ã•Õ§∕Ā"ñà ÂuÕÃfìà Ã...Ã. äÕèÂuéէÕÃ'áÂu•·Ã•è Pocket PC à Ã...Ã.´Ã©Ã¨Ã‡Ã.«Ã©Ã" ÕÃ'Â'ÂTM¢Ã'éÂ<sup>1</sup>µÃ•Â<sup>1</sup>¡Ã'Â1

¡Ã"Ã∙ªÃ∙××èªÂ¡Ã§ÂµÃ©Ã∙§Ã »Ã"´ Bluetooth áÃ...ըѺ¤Ã™Ã¨Â¡Ã'ºÃ ¤ÃƒÃ—èէ¤Ã•վÔÇà µÃ•ÃƒÃ¬Ã£Ã‹Ã©Ã ÃƒÃ•Ã, ºÃféÕÃ.¡Ã"ÕÂ<sup>1</sup> Â"Ã'¡Â<sup>1</sup>Ã'éÂ<sup>1</sup>¡Ã§Ã »Ã"´ Bluetooth Settings áÃ...éÇÕÃ'µÃ"ê¡Ã Ã...×աµÃ'Çà Ã...×աãÂ'ËĀĪÃ@Ã' FTP ãÃ{éµÃ"ê¡Ã Ã...×Õ¡Â∙Ñé§ÃŠÃ•§ÂµÃ'Çà Ã...×Õ¡Ã Ã...Ã.Â∙Ñé§ Enable Bluetooth Explorer AIA... A. Enable File Sharing ËÃ'¡ÂµÃ"ê¡Ã Ã...×աà ©Â¾Ã'յÑÇà Ã...×Õ¡Ã...èÃ'§ ¨Ã∙ãªÃ©Ã ©Â¾Ã'Ã∙¡Ã'ããѺÊè§Ã¤Â¿Ã…ìãêÃ{ñèÃ'§Â¡Ã'ªÃ Â∙ÔÃ'ª Ã'ÃOÂ<sup>1</sup> ãªÃ© Bluetooth Explorer äÕÃ"äÂ'é ÕèÃ'Â'Â{Ã{Ã'Ã.Ã...Õà ÕÕÃ.´Ã ¾Ã"èÕà ÂuÔÕä´Ã©Â·Ã•è ÃfÃ'ºÃ¤Â¿Ã...ì·Ã'§ Bluetooth ä»Â·Ã•Ã" Storage Card §Ã"Ã'Ã/Ã.ºÃ' 'à 'ÕÃ.Ç

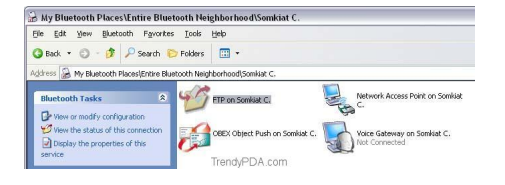

à Õ×èռèÃ'ºÂ¼Ĝ´Ã©ÂºÂµÃ•ºÂ®ÂºÂ¨Ã'®Â¤Ã™Ã¨Ã•Ã~û¡ÃƒÂªÃ¬Ã¡Ã...éÇ ãÂ<sup>1</sup>à â¿Ã…à ´Ã∙Ãì My Bluetooth Places ¨Ã∙Ã∙Ã∙äÃ∙¤Ã∙Â<sup>1</sup> FTP on XXXX (ªÃ—èÕ Pocket PC) ¡Ã§Ã£Ã‹Ã©Ã Ãա¡Â¡Ã'ÃÂ∙Ó§Ã'ªÃ¤Â´Ã©Ã Ã...Ã,

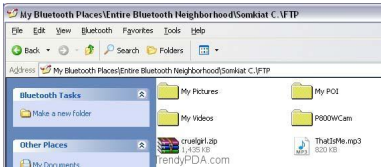

ÂuéÃ∙§Ã∙Ã.èÃ'Å×Ã∙à »Ã"´ÃŠÃ'Â-Â-Ã'ª Bluetooth ¢Ã•§Â∙Ñé§ÃŠÃ•§Ã ¤ÃƒÃ—èէäÇé´Ã©Ã‡Ã, ËÃ'¡Ã »Ã"´Ã¤Ã‡Ã©Ã¡Ã...éÇ ÕÑÂ<sup>1</sup>¨Ã•»ÃƒÃ'¡Â®ÃƒÃ'ªÃ—èÕâ¿Ã…à ´Ã•ÃƒÃ¬Ã¡Ã…Ã•Ã¤Â¿Ã…Ã¬Â·Ã•Ã¨Ã Ãƒ Ã'ÂiÃ"Ã'Â1 ATÂTÃOãÂ1 Enable File Sharing Ã'Â'ÂiäÃ. "à ¤Ã.ÂiÃ"Ã'Ã'Â1 A AIÂ'Â'à A AI ÕéÂ<sup>1</sup>Â<sub>j</sub>ç¤Ã—Õâ¿Ã...à ´Ã•Ãfì My Documents ãÂ<sup>1</sup>à ¤Ãf×èÕ§ ÕÃ'Â∙´Â´ÃŠÃ•ºÂ¡Ã'°Â´Ã™Ã Ã...ÂÇèÃ'à »ÃŞÂ°Ã'ѧäÂŞÂ¡Ã'° ¡Ã§Ã ªÃ"Â1à ¤Ã.à »Ã"Â'ÂA¤Â¿Ã...ì cruelaiirl.zip «Ã•à Ã...Ã.

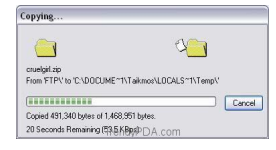

à Õ×èÕà Ã*f* ÕÃ.¡Ã¤Â¿Ã...ìªÃ•é à ¤ÃƒÃ—Ã¨Ã•Â§Â¤Ã•Ã•Â¾Ã"Çà µÃ•ÃƒÃ¬Ã•Ã'°Â¡ÂşÂ¨Ã•âհ¶Ã¨Ã'Ã,ä¿Ã...ìÕÃ 'à ¡Ã§ÂºÃ¤Ã‡Ã©Ã£ÂºÃ¢Â¿Ã...à ´Ã•ÃƒÃ¬ÂªÃ'èǤÃÃ'Ç (Temp) áÃ...éǡçà »Ã"´Ã¤Â¿Ã...ìãËé´Ã™Ã‹Ãf×Õá¡Â@ä¢Ã¤Â´Ã©Ã¢Â´Ã.â »ÃfÃiÂiÃfշÕèà ÂiÕèÃ.ñ¢Ã©Ã•§

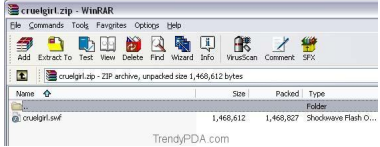

¼Ã•à »Ã"´Ã¤Â¿Ã...ìªÃ'ÕÊ¡Ã~Ã... zip à ¤Ãf×èէ¡Ã§Ã¤Â»Ã ÕÃ'â»Ãfá¡Â{Ã+ WinRAR ÕÃ'à »Ã"´Ã¤Â¿Ã...ìÂ'ÕéãËéà Ã...Ã. ÊմǡÕÃ'¡Ã¦

## ãªé¾Õ«Õà»Ô´àÅè<sup>1</sup>ä¿Åìã<sup>13</sup>¼Õ´Õàĺ¼èÒ<sup>1</sup> Bluetooth Explorer

https://www.trendypda.com/modules/news/article.php?storyid=118

à (Ã'Âi¼Ã•à Ã...×ÕÂiä¿Ã...ìÂ<sup>1</sup>Ã'ÕÊÂiÃ~Ã... MP3 à ¤Ãf×à AsÃsĀ A A lÀ jà Sä» Ã Ãfà SÃ, A j Windows Media Player ÕÃ'à Ã...èÂ<sup>1</sup>à ¾Ã...§Ã£Ã‹Ã© Êմǡ´Ã•¨ÃƒÃ"§Ã¦ äÕÓ"Óà »Ã§ÂªÂuéէâժä¿Ã…ìä»Ã•Ã' ÊÃ'ÕÃ'öáºÃ¨Â§Â»Ã'ºÃ¤Â¿Ã...ìáÃ'ªÂ·Ã'Ã@§Ã ¤ÃƒÃ—èէ¤Ã•վÔÇ à µÃ•ÃfìáÃ...ÕãÂ1 Pocket PC ä´Ã©ÂŞÃ¨Ã'Ã,æ ¢Ã•à ¾Ã•Ã,§Ã£Ã‹Ã©Ã¤Â¿Ã...ì·Ã•èµÃ©Ã•§Â¡Ã'ÃáºÃ¨Â§Â»Ã'ªÂªÃ'éªÃ•Ã,Ã ™Ã¨Ã£ÂªÃ¢Â¿Ã…à ´Ã•ÃƒÃ¬Â⋅աÓ˪´Ã Â∙èÃ'êÑÃ@ªÃ Õ§